### Network 10/100/1000 Base-T Fast Ethernet Power Supply 120 Watt power adapter System Weight 4.5 kg (Fanless) Dimension (WxHxD) 300 x 299 x 135 mm (11.81" x 11.77" x 5.31") O.S. Support Windows XP/ XPE, WEPOS, POSReady 2009 **Storage** HDD 1 x 2.5" SATA HDD (standard 160GB) CF Bootable Compact Flash slot for CF type I/II storage **I/O Ports** USB 4 x USB 2.0 port/ 1 x USB 2.0 on side bezel Serial Port 3 x DB-9 (COM1/2/4), 1 x RJ45 (COM3),

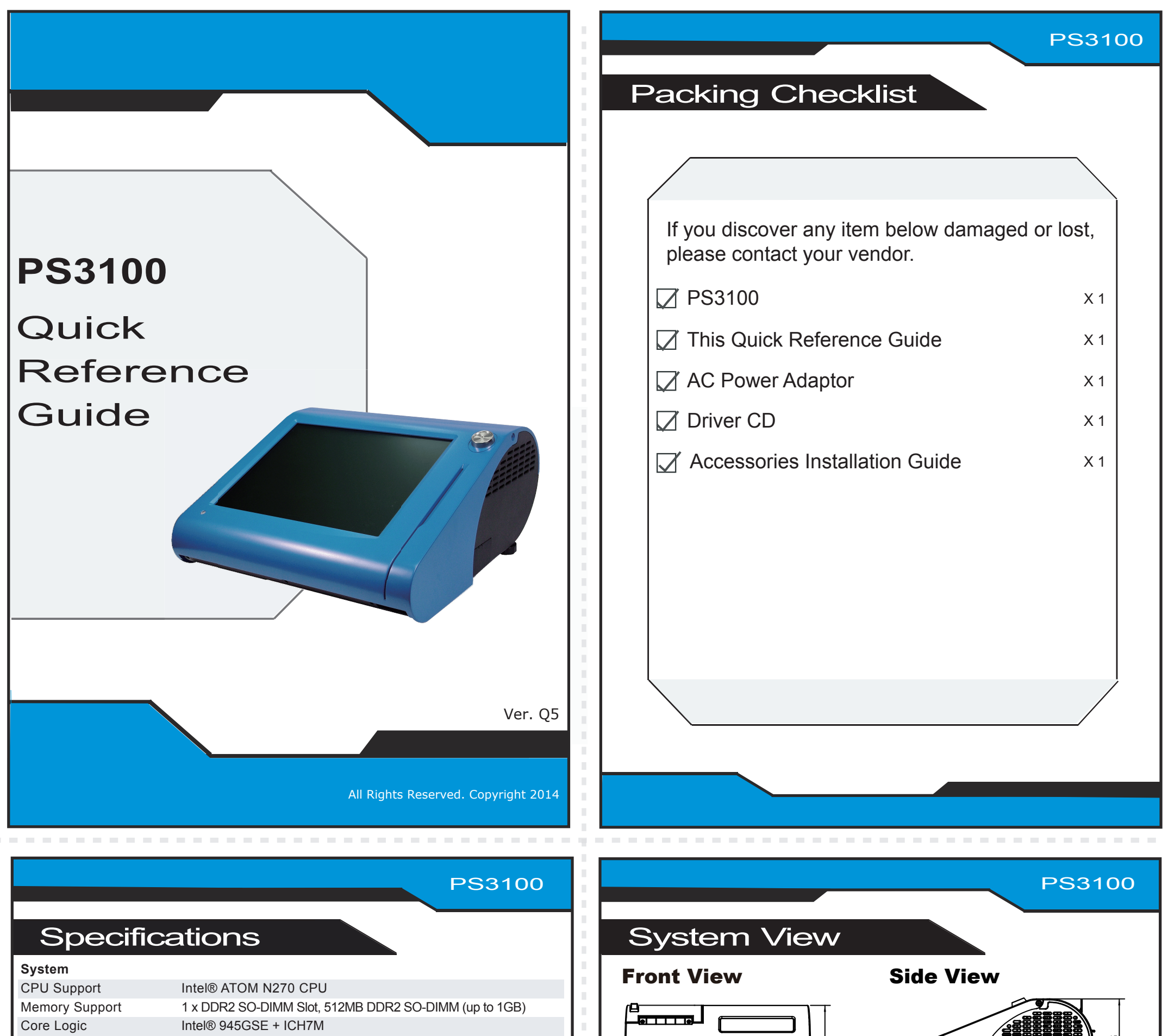

Unit: mm

+5V/12V selectable (COM1~3)

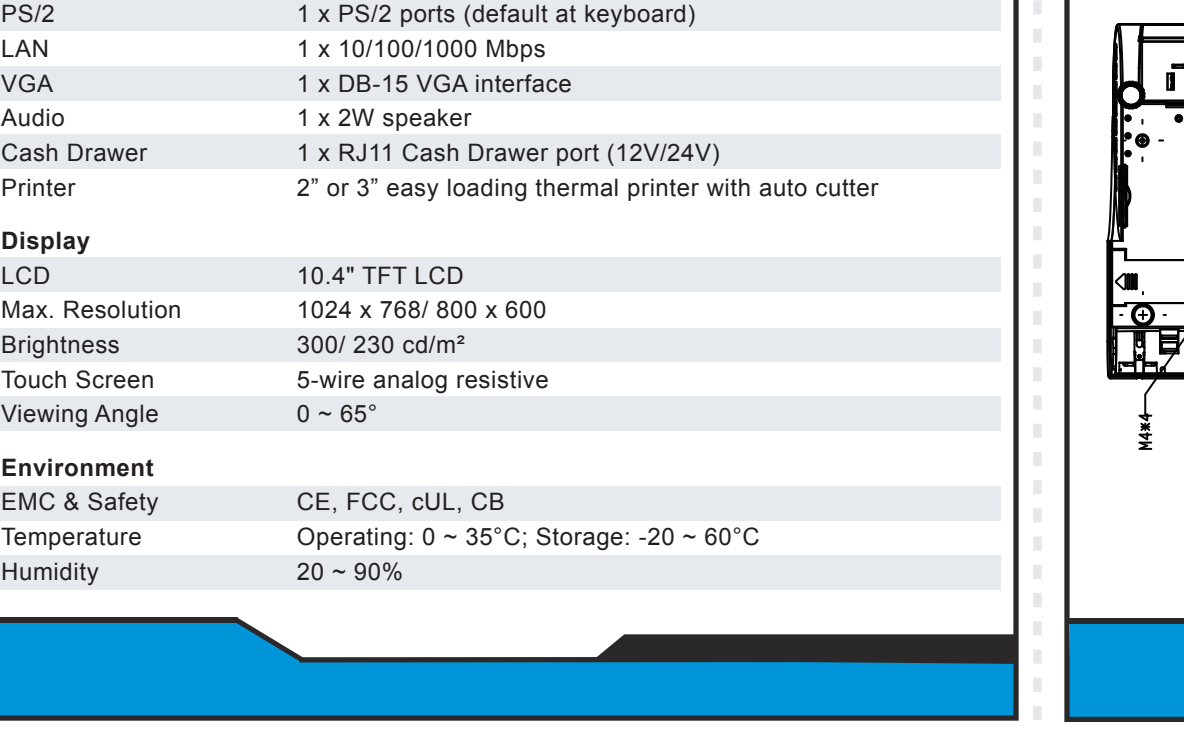

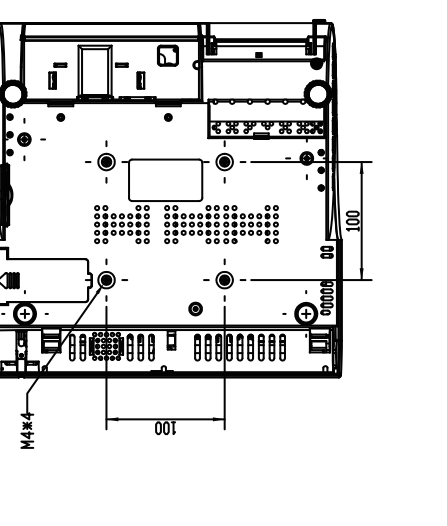

662

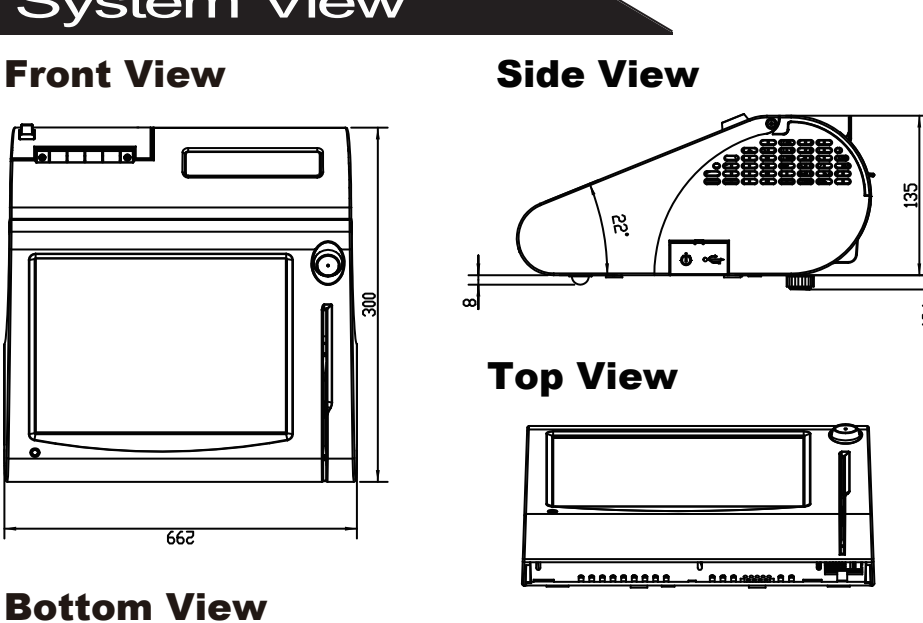

### Rear View

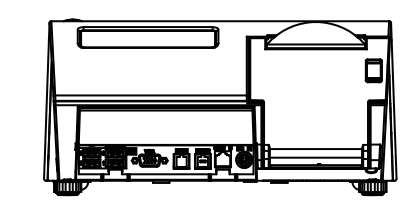

Quarter View

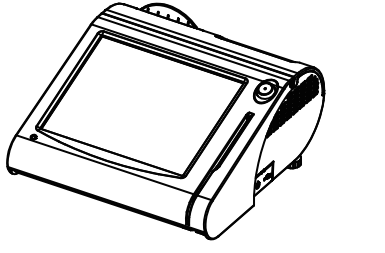

## Easy Maintenance

The One-of-a-kind Highly Integrated Fanless 10.4" POS Terminal

# PS3100

**HDD Maintenance**

All Rights Reserved. Copyright 2014

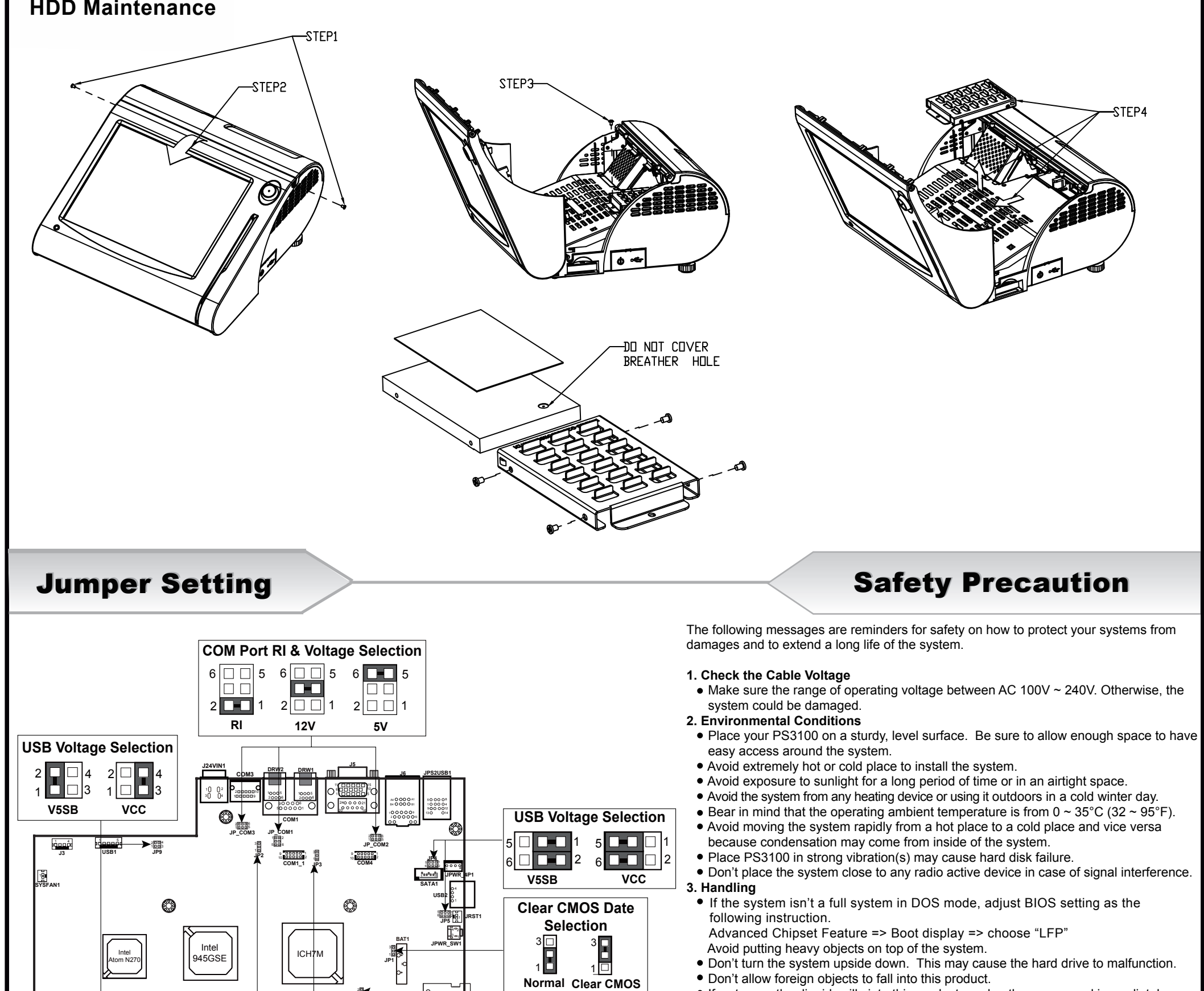

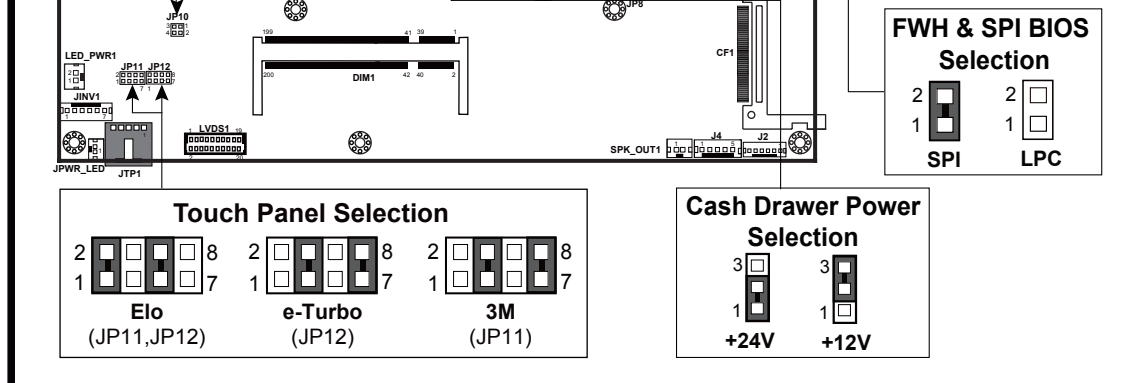

**CAUTION!** Danger of explosion if battery is incorrectly replaced. Replace only with the same or equivalent type recommended by the manufacturer. Dispose of used batteries according to the manufacturer's instructions.

**WARNING!** Some internal parts of the system may have high electrical voltage. And therefore we strongly recommend that qualified engineers can open and disassemble the system. The LCD and Touchscreen are easily breakable, please handle them with extra care.

If water or other liquid spills into this product, unplug the power cord immediately.

#### **4. Good Care**

 When the outside of the case is stained, remove the stain with a neutral washing agent with a dry cloth.

- Never use strong agents such as benzene and thinner to clean the system. If heavy stains are present, moisten a cloth with diluted neutral washing agent or with alcohol and then wipe thoroughly with a dry cloth.
- If dust has been accumulated on the outside, remove it by using a special made vacuum cleaner for computers.
- Don't contact the surface of capacitive touch before entering your operation system, or capacitive touch may have position problems for electrostatics interface.
- Don't exchange the M/B battery by yourself or serious damage may incur.